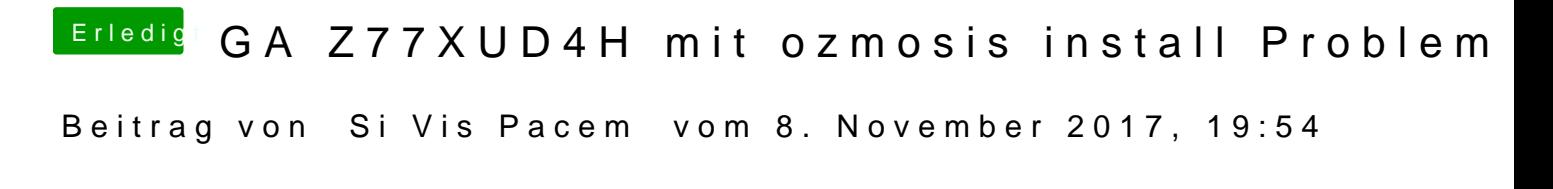

Defaults.plist gehört in /Efi/Oz.

Ich nehme an du meintest /Efi/Oz/Acpi/Load